## References

- *1.* N1MM+ Logger documentation, section *9. Sending Log Data to N1MM+* [http://n1mm.hamdocs.com/tiki-index.php?page=UDP+Broadcasts#Sending\\_Log\\_Data\\_to\\_N1MM\\_](http://n1mm.hamdocs.com/tiki-index.php?page=UDP+Broadcasts#Sending_Log_Data_to_N1MM_)
- 2. Amateur Data Interchange Format (ADIF) Specification [http://www.adif.org/308/ADIF\\_308.htm](http://www.adif.org/308/ADIF_308.htm)

## N1MM+ Test Data

The following is the UDP datagram test data used to test the *Receive QSO notifications using UDP from other applications (WSJT-X)* port in the *QSO Forwarding* feature in Logbook.

<call:4>W1AW <qso\_date:8>20180827 <time\_on:6>102030 <contest\_id:9>CQ-WW-SSB <mode:3>FT8 <freq:9>14.075000 <freq\_rx:9>14.075000 <band:3>20m <comment:3>FT8 <cqz:1>5 <itu:1>8 <gridsquare:6>FN31pr <name:22>ARRL HQ OPERATORS CLUB <rst\_rcvd:2>-3 <rst\_sent:2>-7 <tx\_pwr:4>50.0 <rx\_pwr:4>60.0 <srx:3>001 <stx:3>002 <qth:9>Newington <operator:4>W1AW <arrl\_section:2>CT <iota:6>NA-001 <pfx:2>W1 <state:2>CT <precedence:10>precedence <check:5>check <eor>

The choice of ADIF field tags use in the test data was based upon those that are documented as supported in section *9. Sending Log Data to N1MM+*, which also have a corresponding column in Logbook. Therefore, the following tags were not used:

"RADIO\_NR", "POINTS", "ARI\_PROV", "DIG", "DISTRIKT", "DOK", "KDA", "OBLAST", "RDA", "SAC", "SECT", "IARU\_ZONE", "SECTION", "NAQSO\_SECT", "VE\_PROV", "UKEI", "WWPMC"

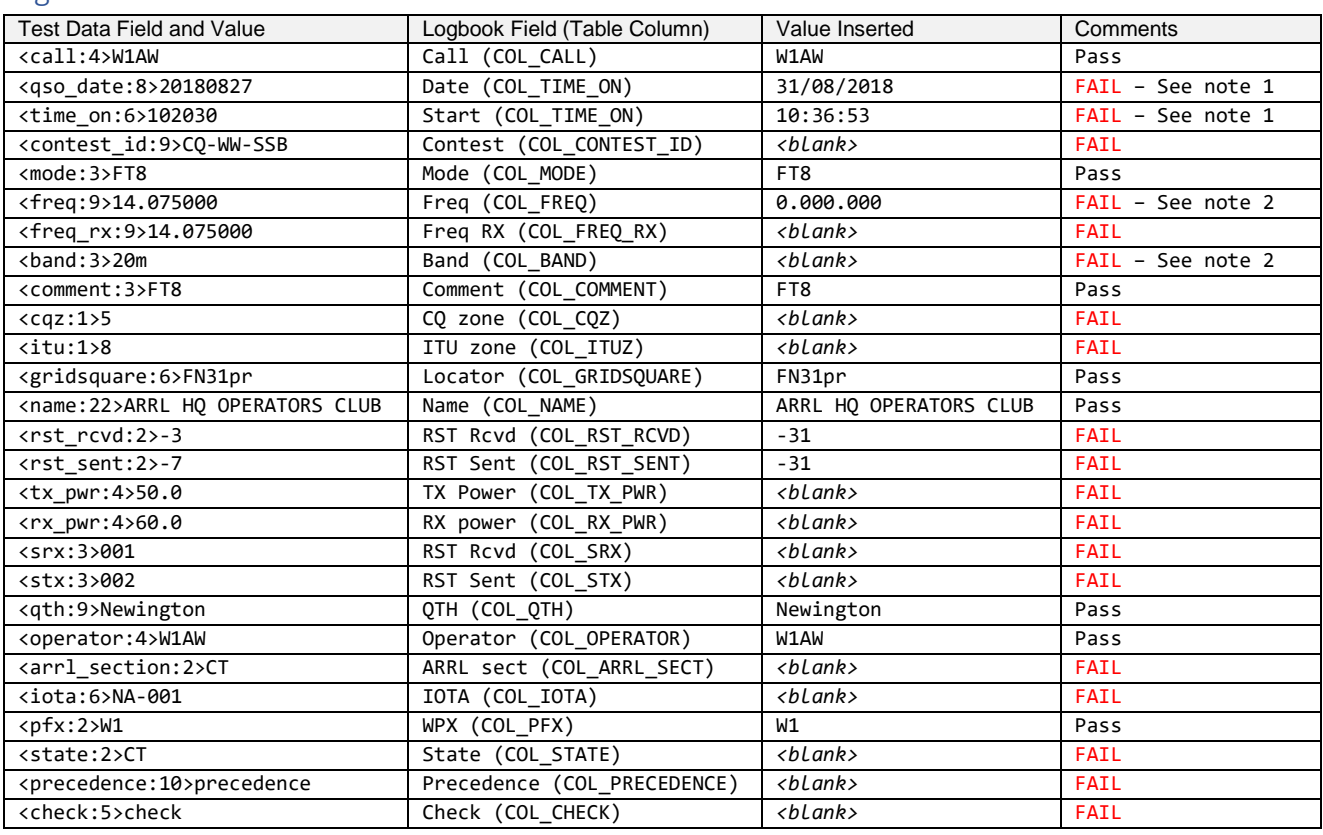

## Logbook Row Inserted

Notes

1. The contact was logged with the current system date and time as the Date and Start values. I believe it appropriate that the QSO Date and Time On values received in UDP datagram should be used if provided, as the user may be logging the QSO sometime after the actual contact. If automated uploads to online logbooks are enabled in Logbook, the user will have to amend the QSO Date and Time On in multiple places if the intended values are not applied.

If the UDP datagram doesn't provide the QSO Date and Time On values, then it would be appropriate to use the current system date and time.

2. Regardless of whether Band tracking is enabled in the ALE window, the Freq and Band values are not being populated. I believe the Freq and Band values received in the UDP datagram should be used if provided, as the user may be logging the QSO sometime after the actual contact and the user may have changed the transceiver frequency and/or mode.